Siehe

www.leuphana.de/

matheomnibus Vorlesung 11

Natürlich kann

## Prof. Dr. Dörte Haftendorn, Leuphana Universität Lüneburg, www.mathematik-verstehen.de **21. Nov 2010** TI nspire Stochastik, Markov-Prozesse **Datei** Matrizen in Mathe für alle MARKOV-Ketten (Ha 2010) Hamburger Wetter **markov.tns** Erst definieren wir die Übergangsmatrix aa. Dazu holen wir von den Vorlagen das Icon miit der 3x3-Matrix. Regen // Stratuswolken // Haufenwolken( Schönwetter) In dieser Datei  $\begin{bmatrix} 0.5 & 0.3 & 0.2 \end{bmatrix}$   $\begin{bmatrix} 0.5 & 0.3 & 0.2 \end{bmatrix}$ wird gezeigt, wie Dies ist eine Mathe-Zelle, mit Enter auswerten.  $\mathsf{aa} := \begin{bmatrix} 0.2 & 0.7 & 0.1 \end{bmatrix}$  $\begin{vmatrix} 0.2 & 0.7 & 0.1 \end{vmatrix}$ man eine  $\begin{bmatrix} 0.1 & 0.3 & 0.6 \end{bmatrix}$   $\begin{bmatrix} 0.1 & 0.3 & 0.6 \end{bmatrix}$ Übergangsmatrix Neue Mathe-Zelle mit ctrl M eröffenen: und ihre Potenzen  $\begin{bmatrix} 0.33 & 0.42 & 0.25 \end{bmatrix}$ berechnet.  $\begin{bmatrix} 0.33 & 0.42 & 0.25 \\ 0.25 & 0.58 & 0.17 \end{bmatrix}$  Diese Matrix beantwortet die "Übermorgen-Fragen", z.B.  $\begin{vmatrix} 0.17 & 0.42 & 0.41 \end{vmatrix}$ folgt aus "heute Stratuswolken" übermorgen mit einer Wahrscheinlichkeit von 25% Regen.  $0.274$  0.468 0.258 aa $3$  + Dies gilt für den Tag nach übermorgen.  $0.258$   $0.532$   $0.21$  $0.21$   $0.468$   $0.322$ 0.249948 0.499948 0.250105 Nun bilden wir eine hohe Potenz: aa10:=aa<sup>10</sup> ► 0.250105 0.500052 0.249843  $0.249843$   $0.499948$   $0.25021$ aa<sup>20</sup>  $\cdot$   $\begin{bmatrix} 0.25 & 0.5 & 0.25 \\ 0.25 & 0.5 & 0.25 \end{bmatrix}$  $0.25 \t0.5 \t0.25$ Man sieht "dass sich die Zeilen nicht mehr unterscheiden. Diese drei gleichen Zahlen bedeuten (gerundet): Mit  $\frac{aa10}{1.1}$  100  $\cdot$  24.9948 % Wahrscheinlich ist an einem beliebigen Tag in Hamburg Regen, mit **aa10**  $1,2$  100  $\star$  49.9948% findet man Stratuswolken von und mit aa10  $1,3$  100  $\cdot$  25.0105% sind die schönen Haufenwolken da. (die automatisch herausgegriffenen Zahlen sind natürlich runden!)

Es handeltsich also um die Wetterverteilung "auf lange Sicht".

Sie sehen noch, dass die Benennung der zehnten Potenz, ich habe aa10 als Name gewählt, erlaubt, mit eckigen Klammern auf die einzelnen Elemente der Matrix zuzugreifen. Dadurch sind beim Neuauswerten dieser Seite die Prozentangaben stets richtig. Also Name[2,3] ist das Element  $a_{2,3}$  der Matrix "Name". Entsprechendes gilt auch für Listen.

© Spielwiese

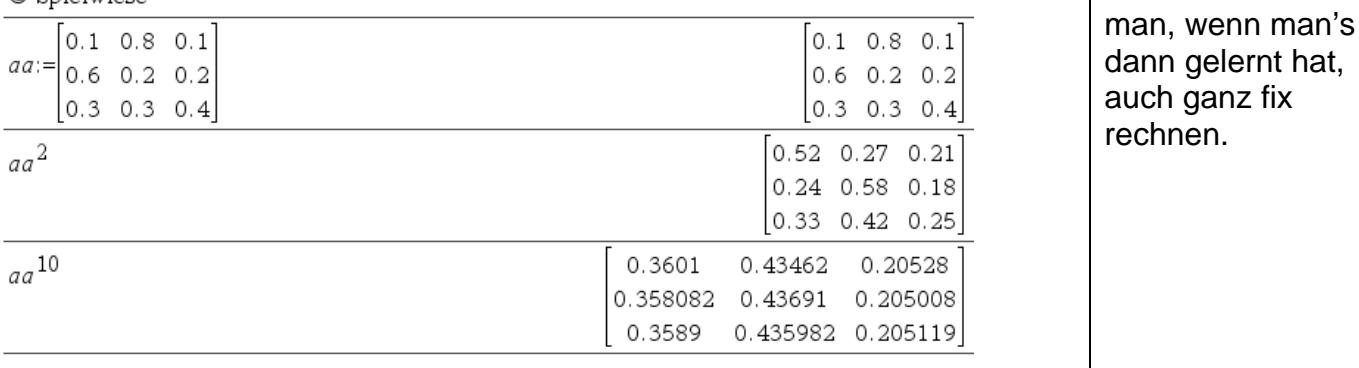